# **Foreman - Bug #2102**

# **Partition table and media lists should update when adding new OS**

01/04/2013 05:30 AM - Dominic Cleal

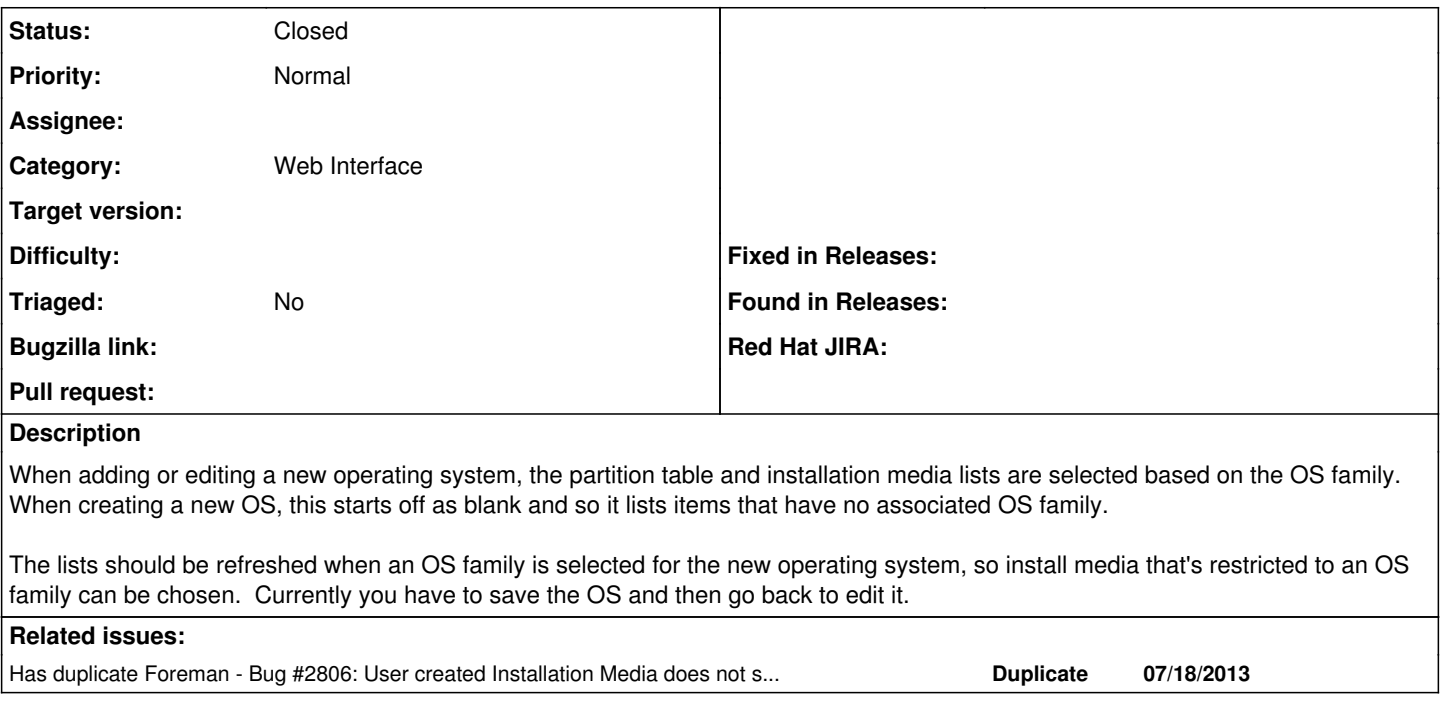

### **History**

### **#1 - 08/16/2013 11:49 AM - Dominic Cleal**

*- Has duplicate Bug #2806: User created Installation Media does not show up when adding a new Operating System added*

#### **#2 - 07/12/2018 06:38 AM - Ohad Levy**

- *Description updated*
- *Assignee deleted (Ohad Levy)*
- *Triaged set to No*

#### **#3 - 06/04/2021 07:59 AM - Leos Stejskal**

*- Status changed from New to Closed*

Hi, I'm closing the issue, it has been here for some time and I wasn't able to reproduce it on the latest version. If you think that the issue is still relevant feel free to reopen it.